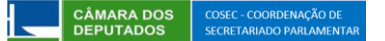

## **Roteiro para envio antecipado de cadastro eletrônico para a posse - 57ª Legislatura**

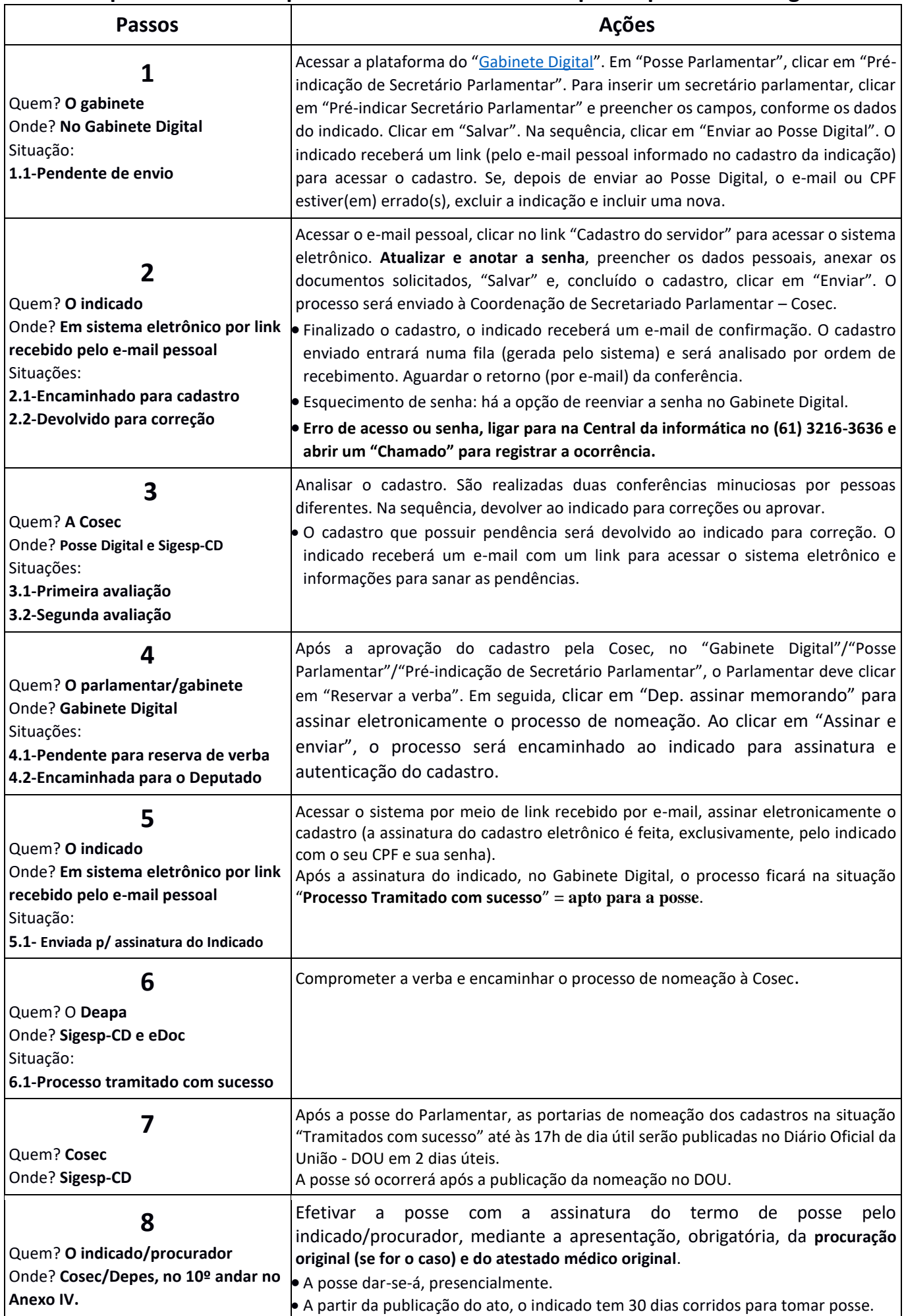

## **Informações importantes**

**Atenção:** servidores de outros órgãos públicos poderão ser pré-indicados apenas se já estiverem cedidos, atualmente, para a Câmara dos Deputados (mudança de gabinete). O preenchimento do cadastro de nova cessão só poderá ser iniciado após a posse do Parlamentar.

## **Datas:**

**30/01/2023:** último dia para inserir novas indicações no Gabinete Digital.

**31/01/2023:** a plataforma Gabinete Digital ficará inabilitada para a inclusão de pré-indicações. Novas indicações só poderão ser feitas a partir do dia 1º/02/2023, por meio do Sistema de Gestão de Pessoas da Câmara dos Deputados/Sigesp-CD.

**Observação:** para os cadastros na situação "Tramitado com sucesso" até o dia 1º/02/2023, as portarias de nomeação serão publicadas no Diário Oficial da União no dia 03/02/2023. Nesses casos, **a posse ocorrerá a partir do dia 03/02/2023**, **das 8:30 às 17 horas, no 10º andar do Anexo IV, sem necessidade de agendamento.**

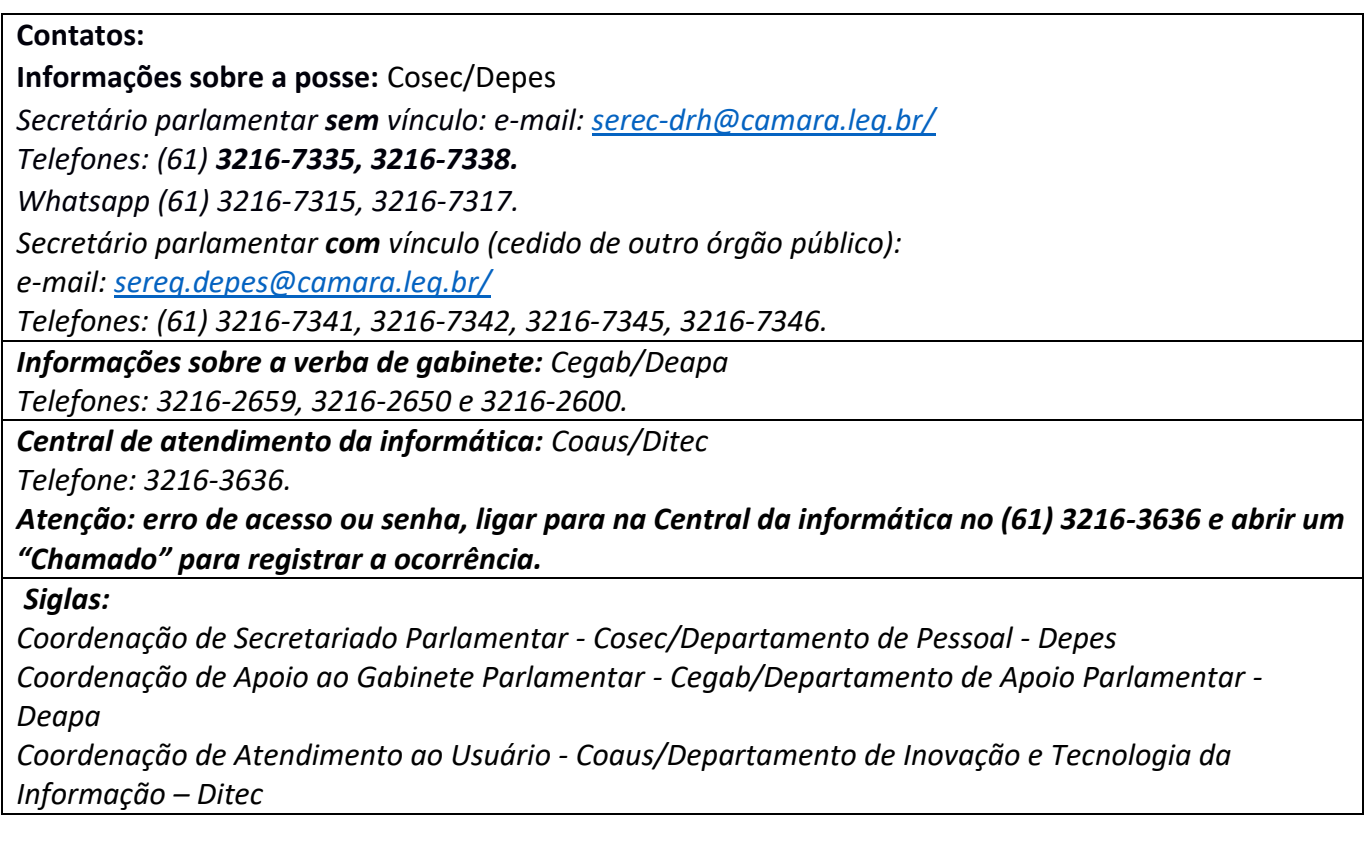

\*\*\*